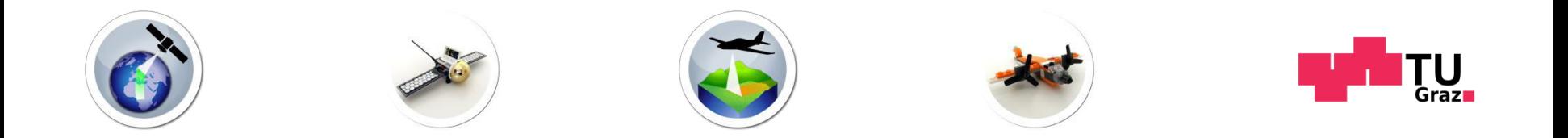

# Geometric Image Processing in Remote Sensing

## Lecture 2 – Mathematical Basics

Dr. Roland Perko WS 2020/2021

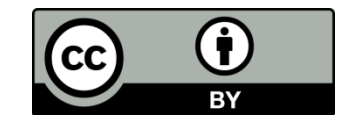

Unless otherw ise noted this w ork is licensed by **Roland Perko** under a [Creative Commons](http://creativecommons.org/licenses/by/4.0/)  [Attribution 4.0 International License.](http://creativecommons.org/licenses/by/4.0/)

1

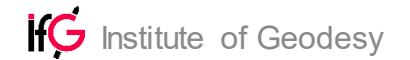

## Lecture Overview

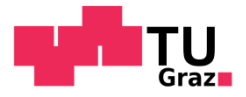

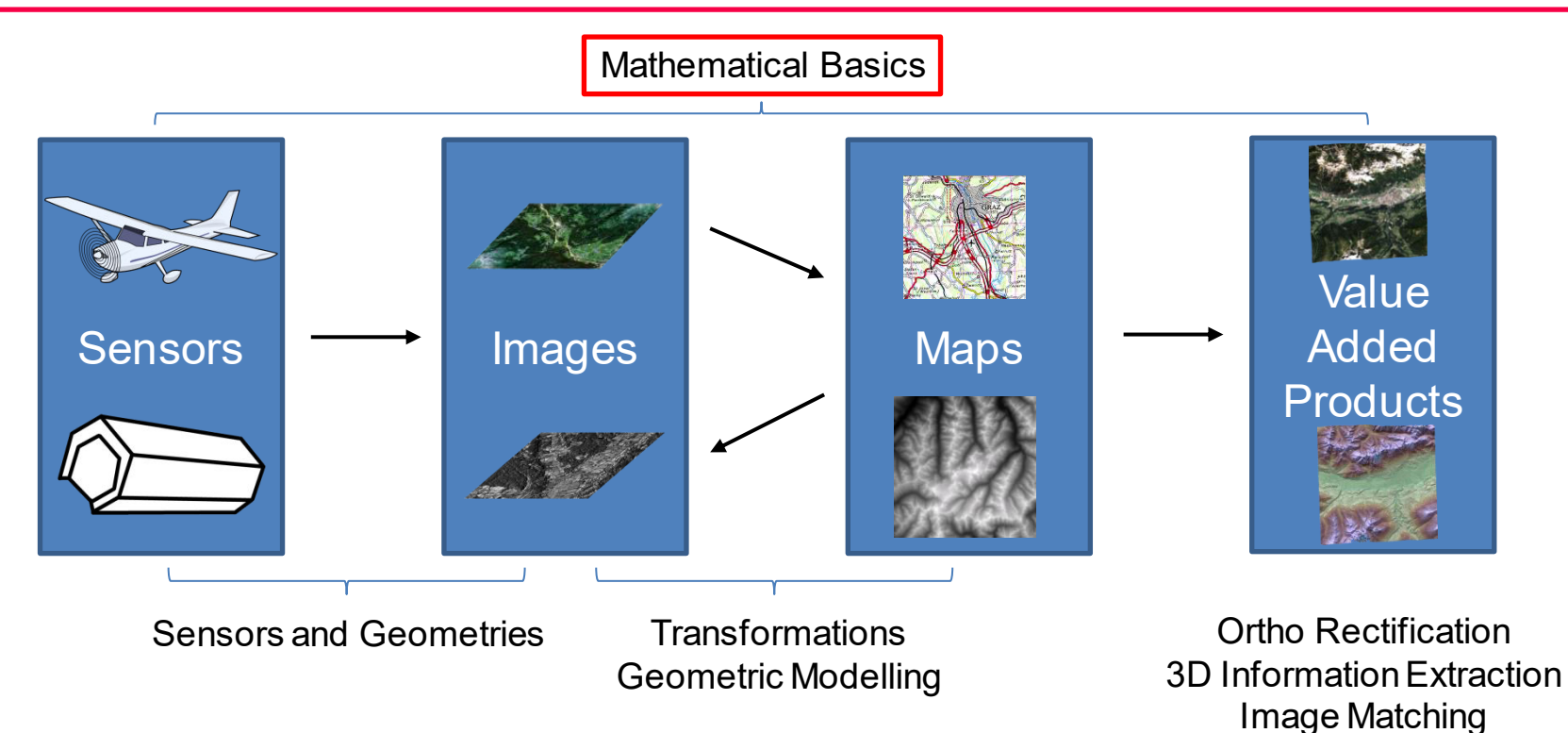

**IfG** Institute of Geodesy

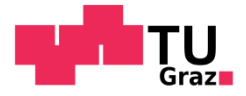

- $\mu$  Ability to describe Newton's method and its applications
- [Newton Methode und deren Anwendung beschreiben können]

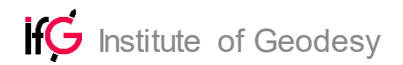

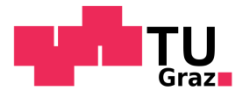

# Mathematical Notations

$$
\begin{aligned}\n&\text{I Domains} \quad &\mathbb{N}, \mathbb{Z}, \mathbb{R}, \mathbb{C}, \mathbb{H} \\
&\text{I Numbers} \quad &x \in \mathbb{R}; x = \pi \approx 3.14159 \\
&\quad i \in \mathbb{N}_0; i = 42 \\
&\text{I Vectors} \quad &\mathbf{v} \in \mathbb{R}^n; \mathbf{v} \in \mathbb{R}^2 = \begin{bmatrix} a \\ b \end{bmatrix} = \begin{bmatrix} a, b \end{bmatrix}^T \\
&\text{I Matrices} \quad &\mathbf{M} \in \mathbb{R}^{m \times n}; \mathbf{M} \in \mathbb{R}^{2 \times 3} = \begin{bmatrix} a & b & c \\ d & e & f \end{bmatrix}\n\end{aligned}
$$

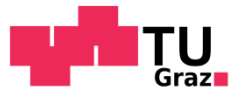

 $f(\boldsymbol{x}):\mathbb{R}^n\rightarrow\mathbb{R}$ Functions

$$
f: \mathbb{R}^2 \to \mathbb{R}
$$
 with  $f(x, y) = xy^2 + x - 1$ 

 $E$  Equation systems

$$
F(\boldsymbol{x}) : \mathbb{R}^{m \times n} \to \mathbb{R}^n
$$

$$
F : \mathbb{R}^{2 \times 3} \to \mathbb{R}^3 \quad \text{with}
$$

$$
F_1(x, y) = xy^2 + 1
$$

$$
F_2(x, y) = x + y - 3
$$

$$
F_3(x, y) = x^2 + y - 2
$$

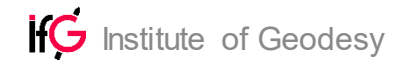

# Matrix Notation

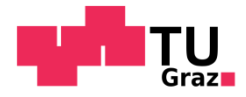

 $\vert$  Example – Rotation in 2D

$$
x' = x \cos \alpha + y \sin \alpha
$$

$$
y' = -x \sin \alpha + y \cos \alpha
$$

$$
\begin{bmatrix} x' \\ y' \end{bmatrix} = \begin{bmatrix} \cos \alpha & \sin \alpha \\ -\sin \alpha & \cos \alpha \end{bmatrix} \begin{bmatrix} x \\ y \end{bmatrix}
$$

$$
x' = R(\alpha)x
$$

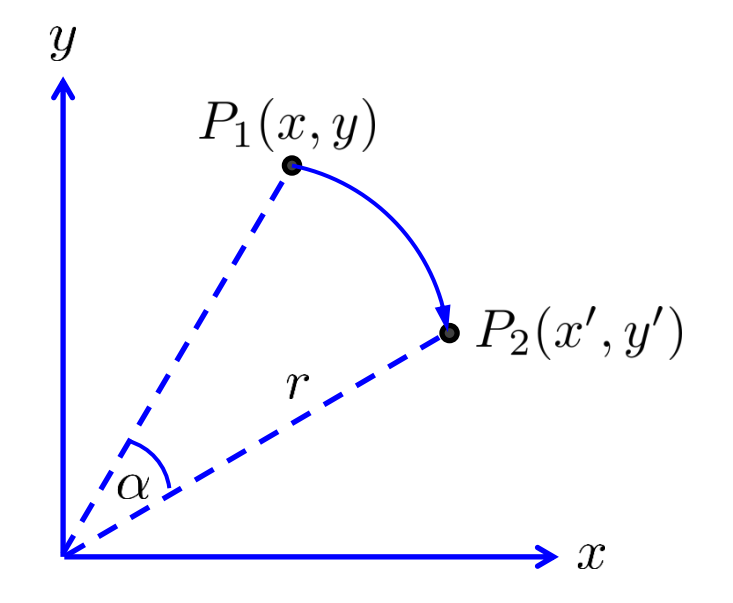

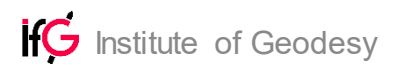

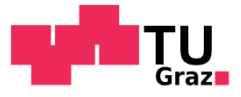

# Parameter Adjustment – Example

 $\mu$  Find a line that optimally fits the measured points

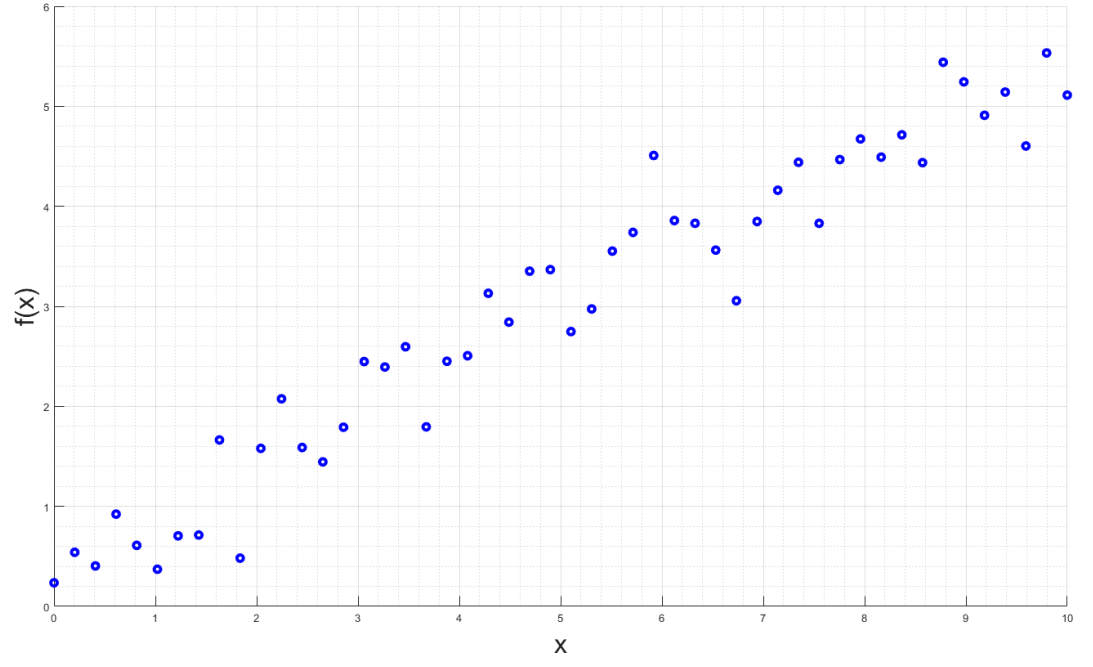

One equation per point

$$
y_1 = a + bx_1 + r_1
$$

 $y_2 = a + bx_2 + r_2$ 

 $y_n = a + bx_n + r_n$ 

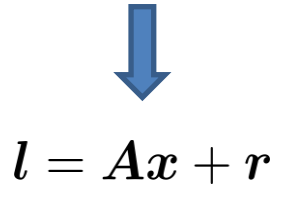

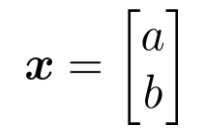

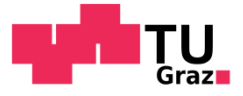

One equation per point

# Parameter Adjustment – Example

 $\mu$  Find a line that optimally fits the measured points

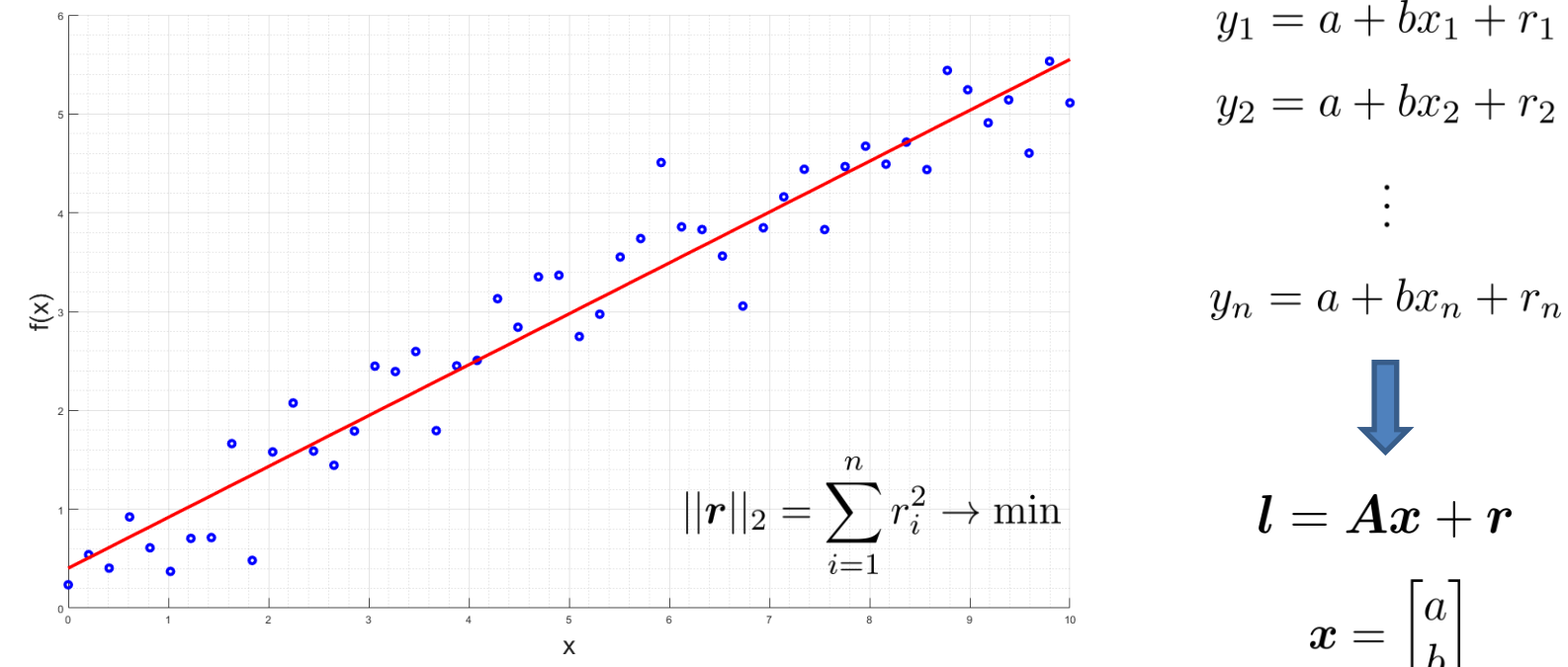

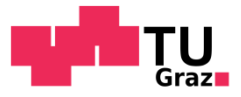

 $\mu$  Least squares adjustment (over-determined system)

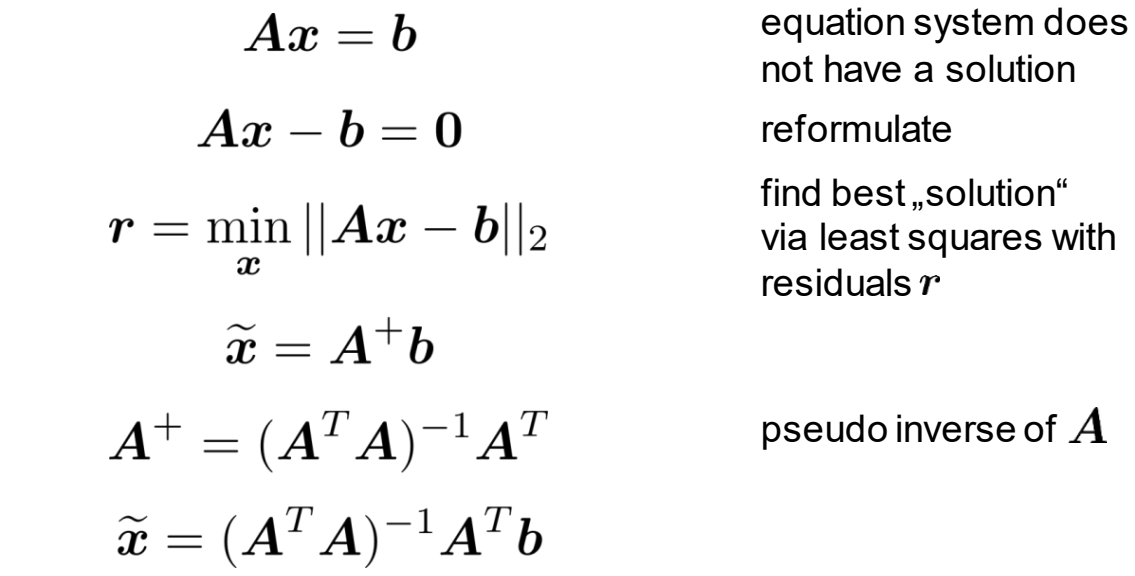

 $\overline{p}$  Could also be solved via Singular Value Decomposition (SVD)

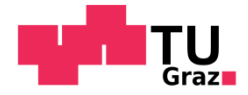

 $\overline{p}$  Find an affine transformation between two 2D point sets

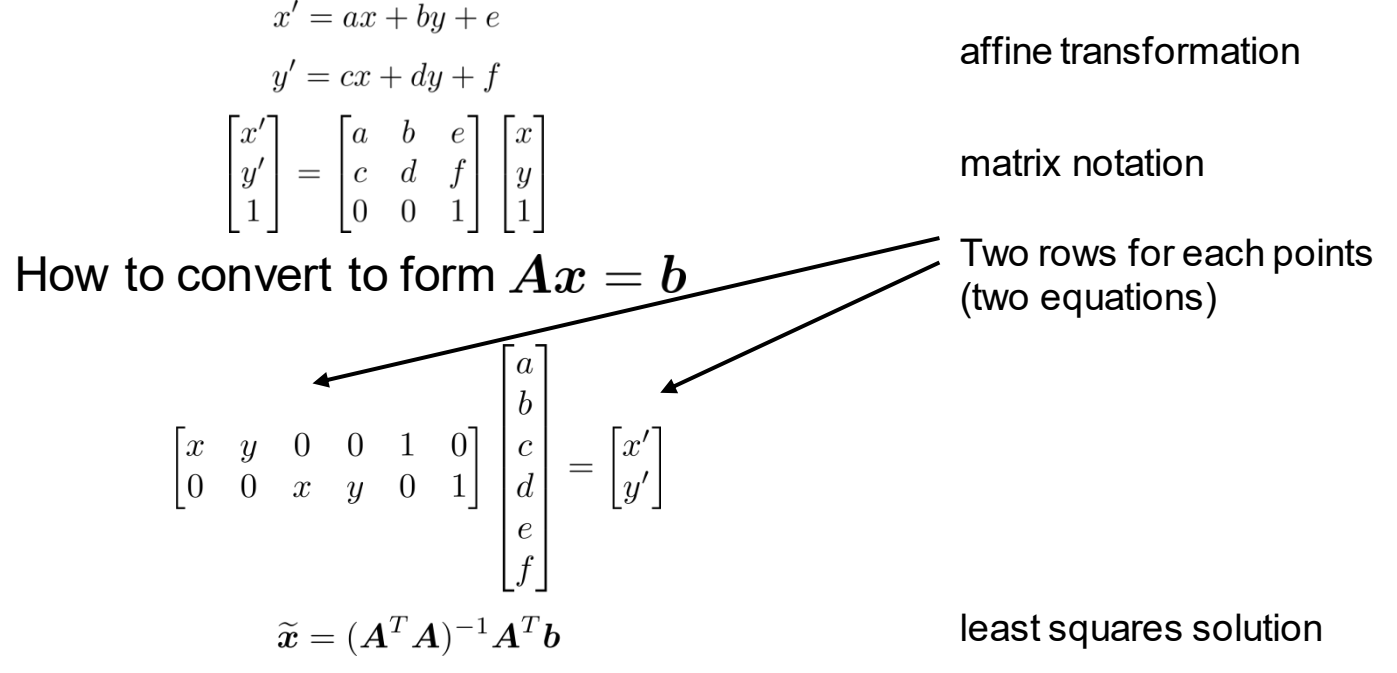

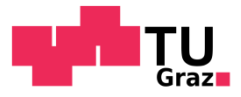

reference image

search image

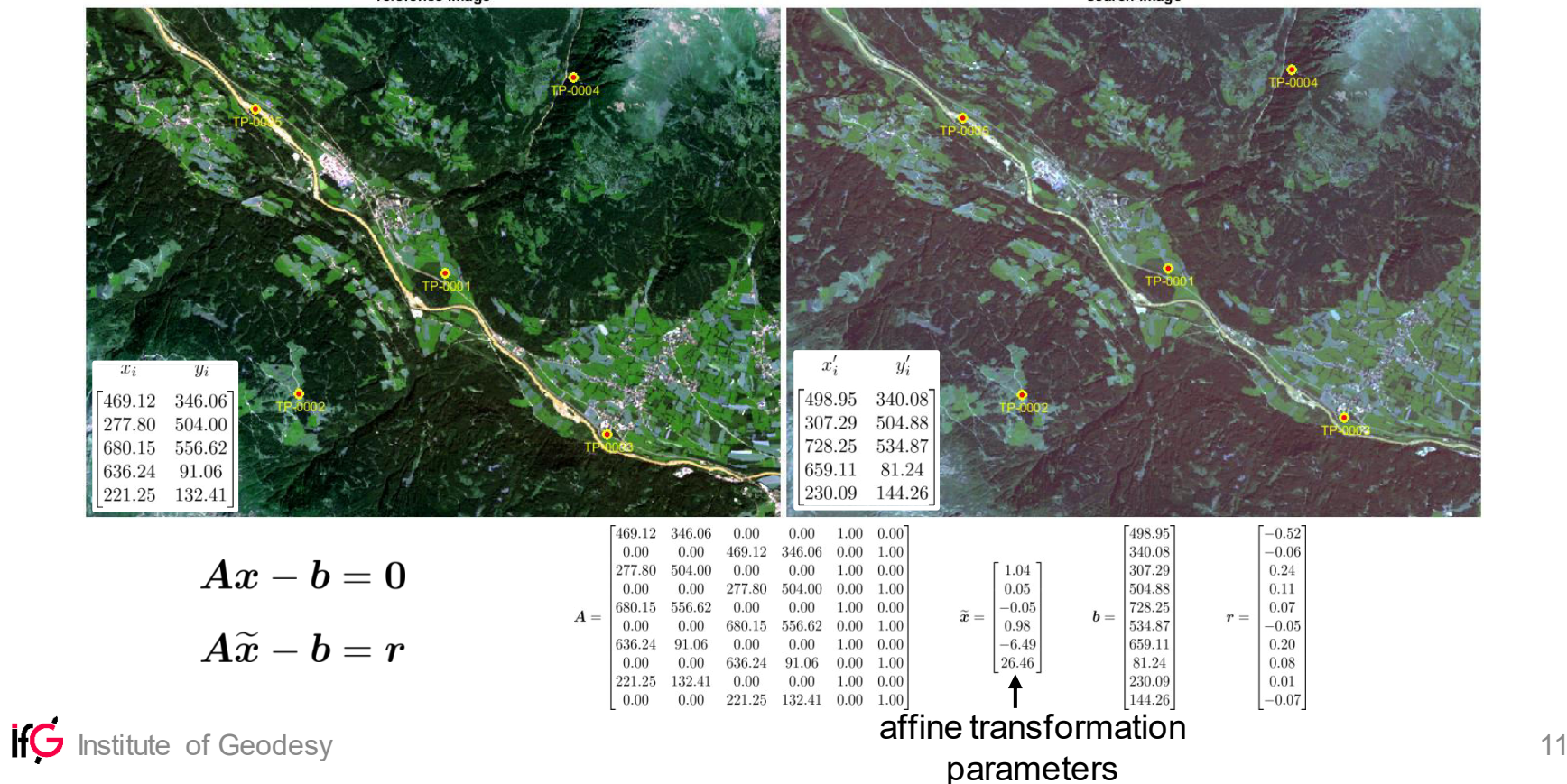

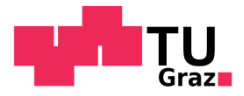

reference image

search image (registered)

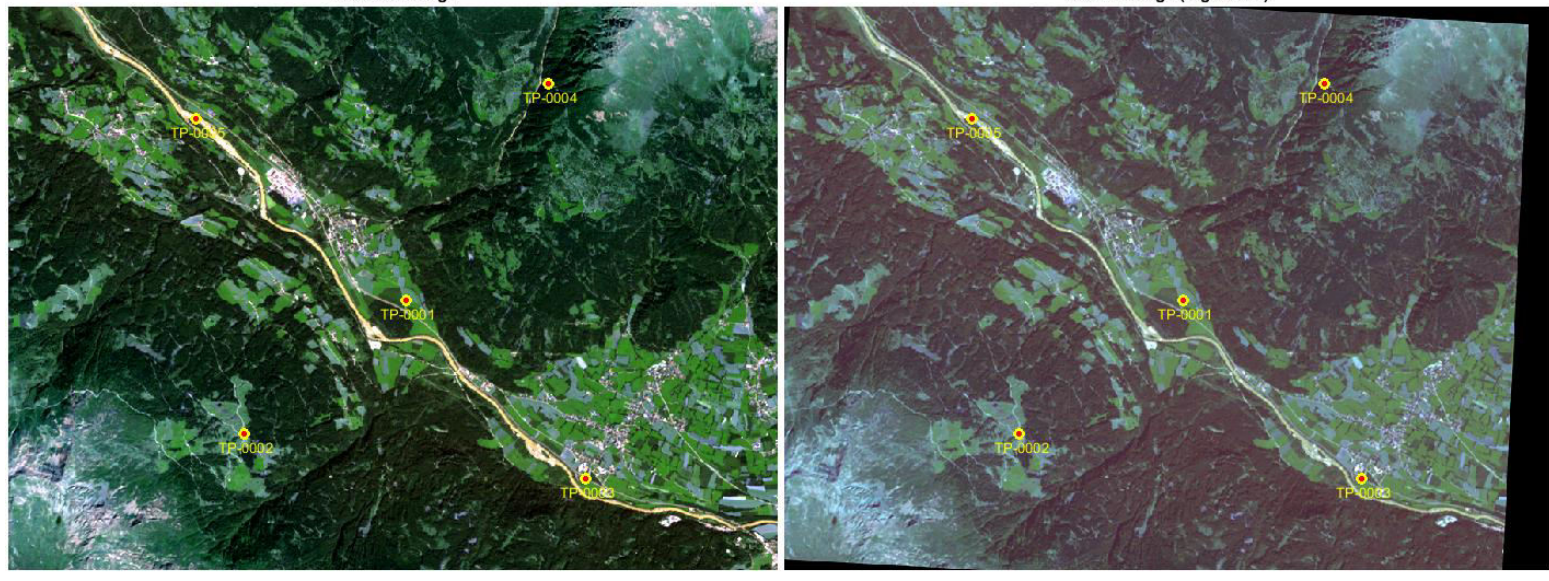

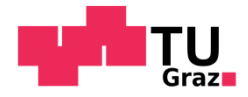

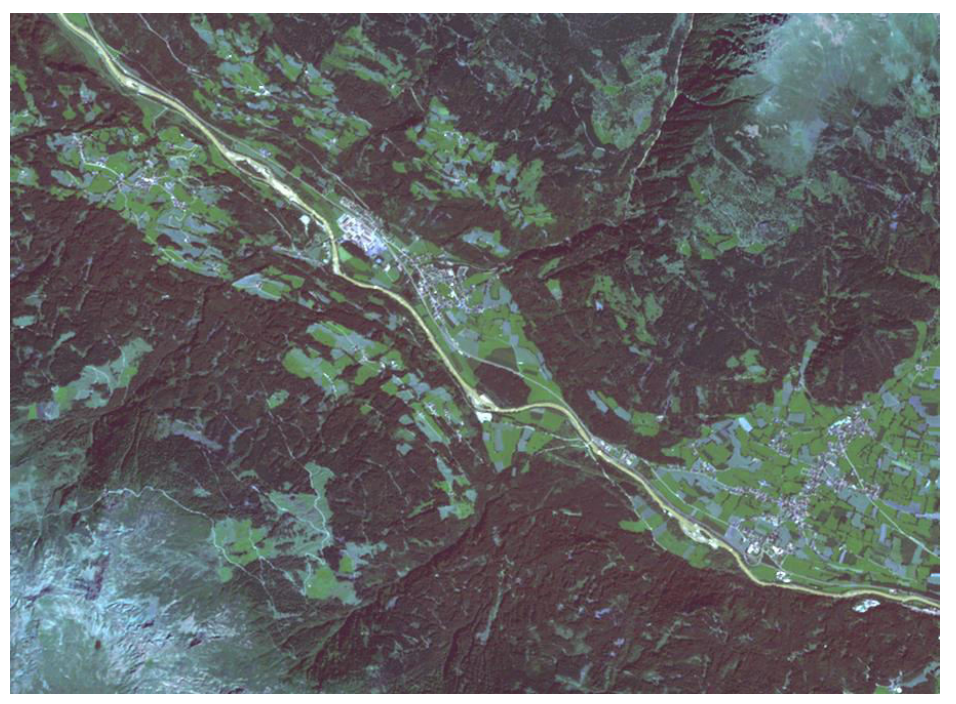

search image

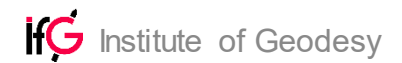

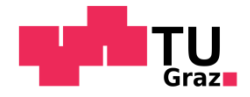

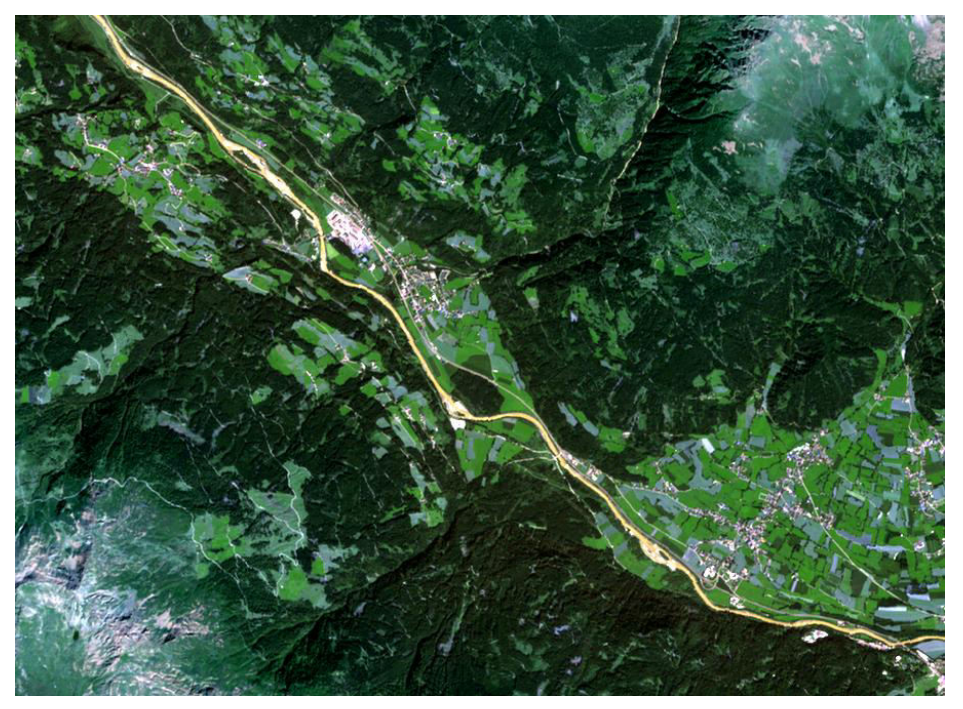

reference image

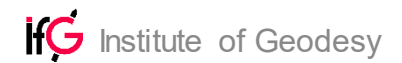

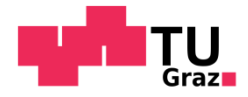

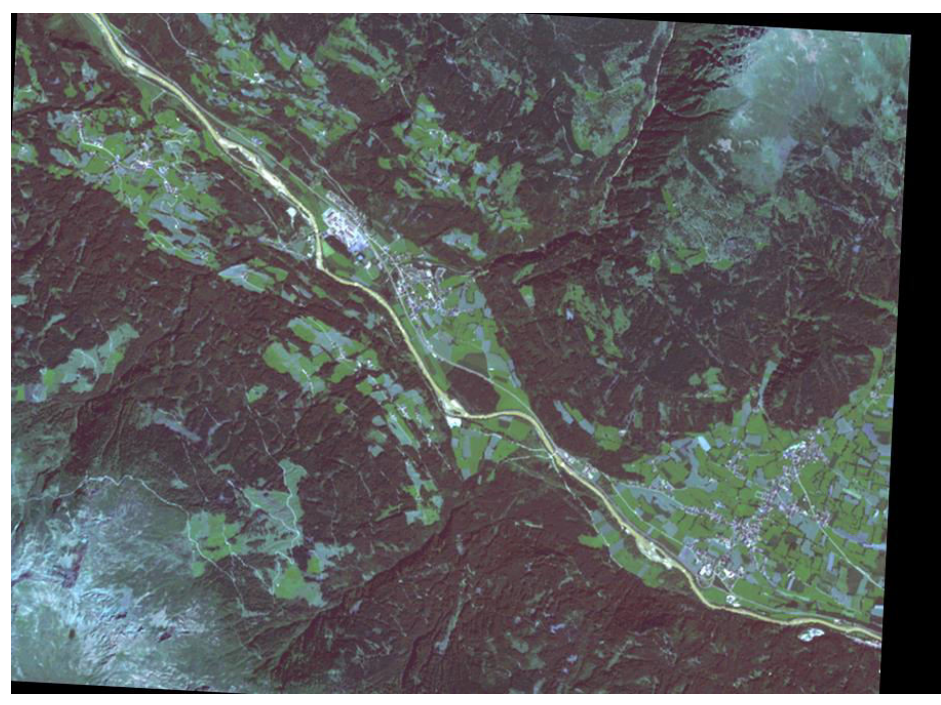

registered search image

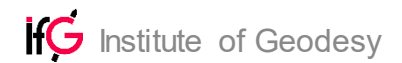

### $\forall$  Linearization of a function  $f(x)$  is the linear approximation of  $f(x)$  at a given point  $x_0$

 $\Diamond$  Taylor expansion at  $x_0$ 

$$
T_n(x) = \sum_{k=0}^n \frac{f^{(k)}(x_0)}{k!} (x - x_0)^k = f(x_0) + \frac{f'(x_0)}{1!} (x - x_0) + \frac{f''(x_0)}{2!} (x - x_0)^2 + \frac{f'''(x_0)}{3!} (x - x_0)^3 + \cdots
$$
  

$$
f(x) \approx f(x_0) + f'(x_0)(x - x_0)
$$
  

$$
\sum_{k=0}^n \frac{f^{(k)}(x_0)}{k!} (x - x_0)^k = f(x_0) + \frac{f'(x_0)}{1!} (x - x_0) + \frac{f''(x_0)}{2!} (x - x_0)^2 + \frac{f'''(x_0)}{3!} (x - x_0)^3 + \cdots
$$
  
Example 1.11

# Linearization

**i**fG

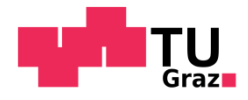

16

# Linearization

Institute of Geodesy

**i**fG

 $\forall$  Linearization of a multivariable function  $f(x,y) = f(x)$  $f(x,y) \approx f(x_0, y_0) + \frac{\partial f(x,y)}{\partial x} \left[ (x-x_0) + \frac{\partial f(x,y)}{\partial y} \right] \qquad (y-y_0)$  $f(\boldsymbol{x}) \approx f(\boldsymbol{x}_0) + \nabla f|_{\boldsymbol{x}_0}(\boldsymbol{x}-\boldsymbol{x}_0)$  with  $\nabla \dots$  nable operator  $\nabla = \left(\frac{\partial}{\partial x_1}, \dots, \frac{\partial}{\partial x_n}\right)$  $20$  $f(x,y) = 20 - e^x + y^2$  $f(x,y)$ 

tangent plane

# Linearization – Example

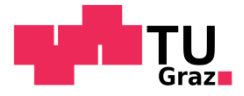

-function f(x)= $\sqrt{x}$ tangent at x=4

X

 $\mu$  Approximation near  $x = x_0$ 

$$
x_0 = 4
$$
 and  $y(x) = 2 + \frac{x - 4}{4}$  and  $y(4.001) = 2.00025$ 

is very close to the real value  $\sqrt{4.001} \approx 2.000249984$ 

**IfG** Institute of Geodesy

## .<br>Grazi

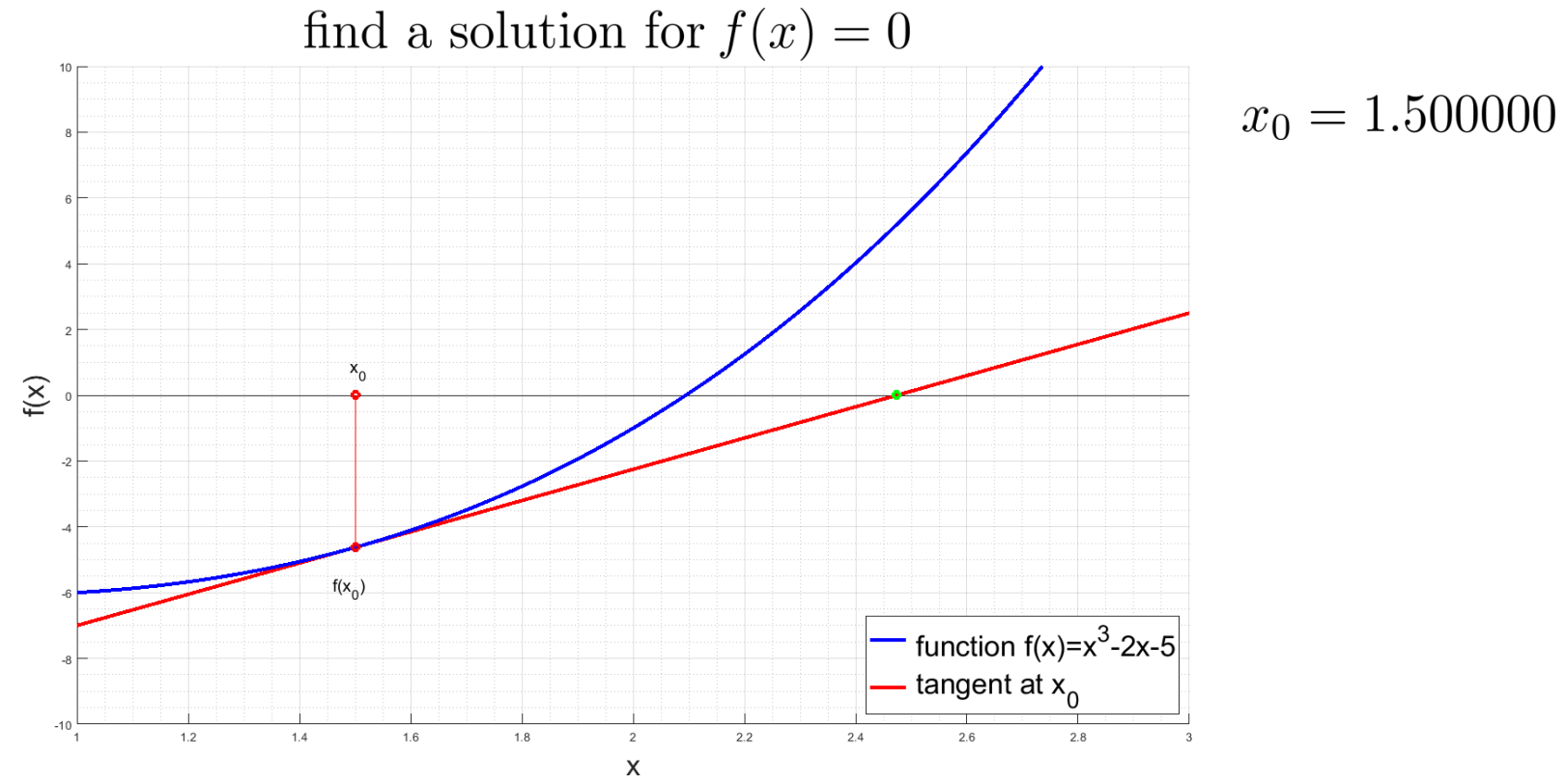

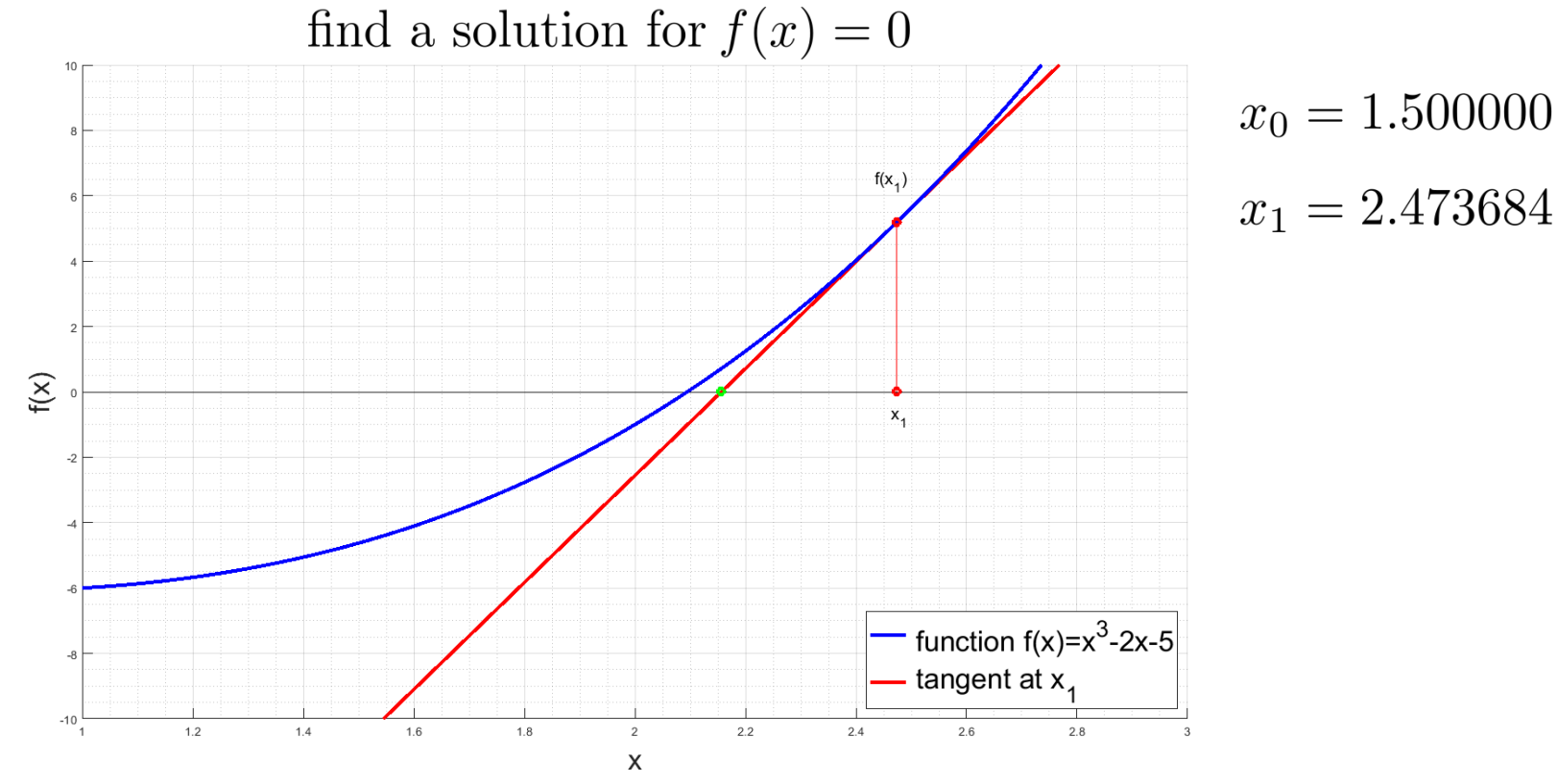

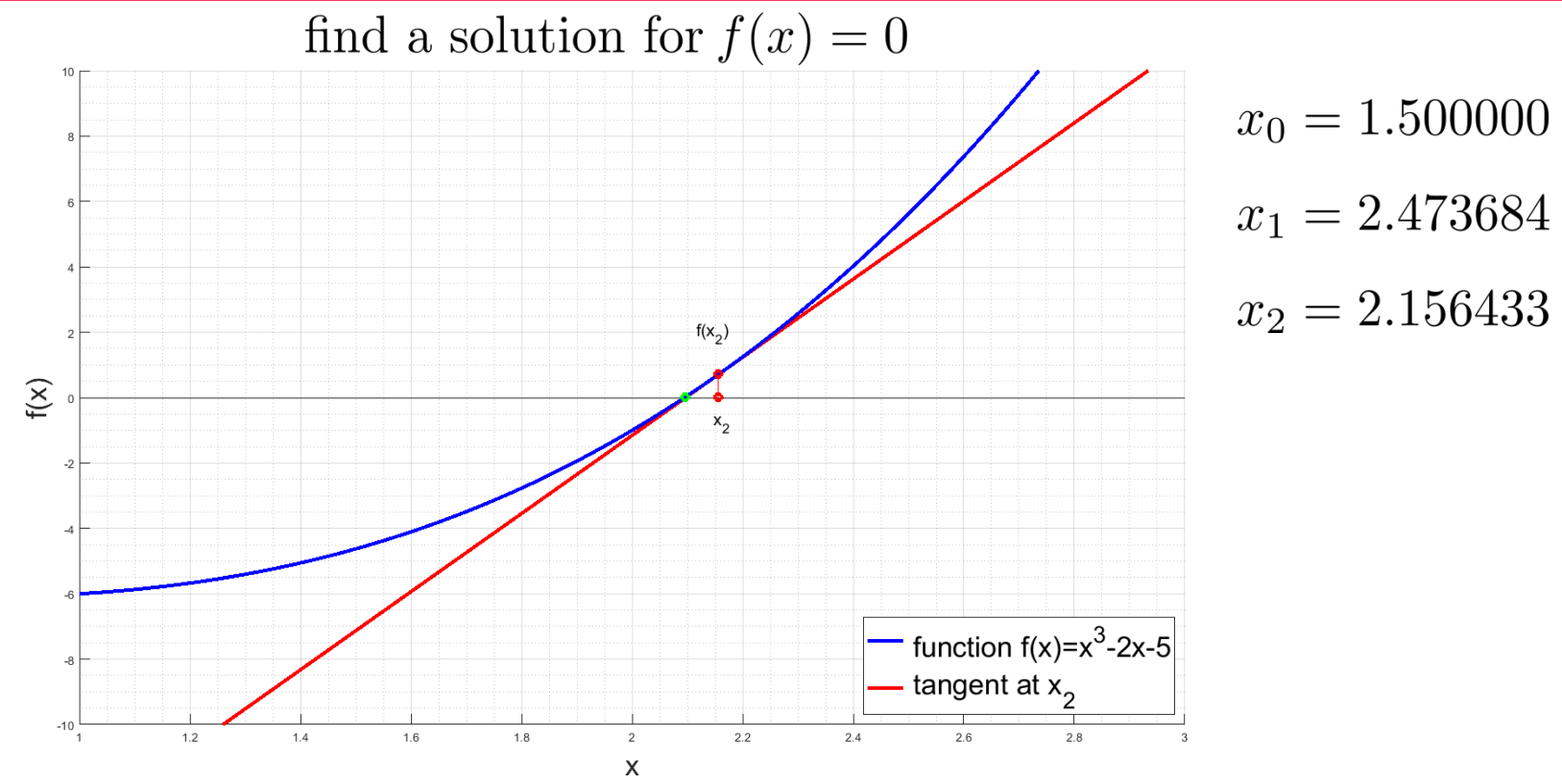

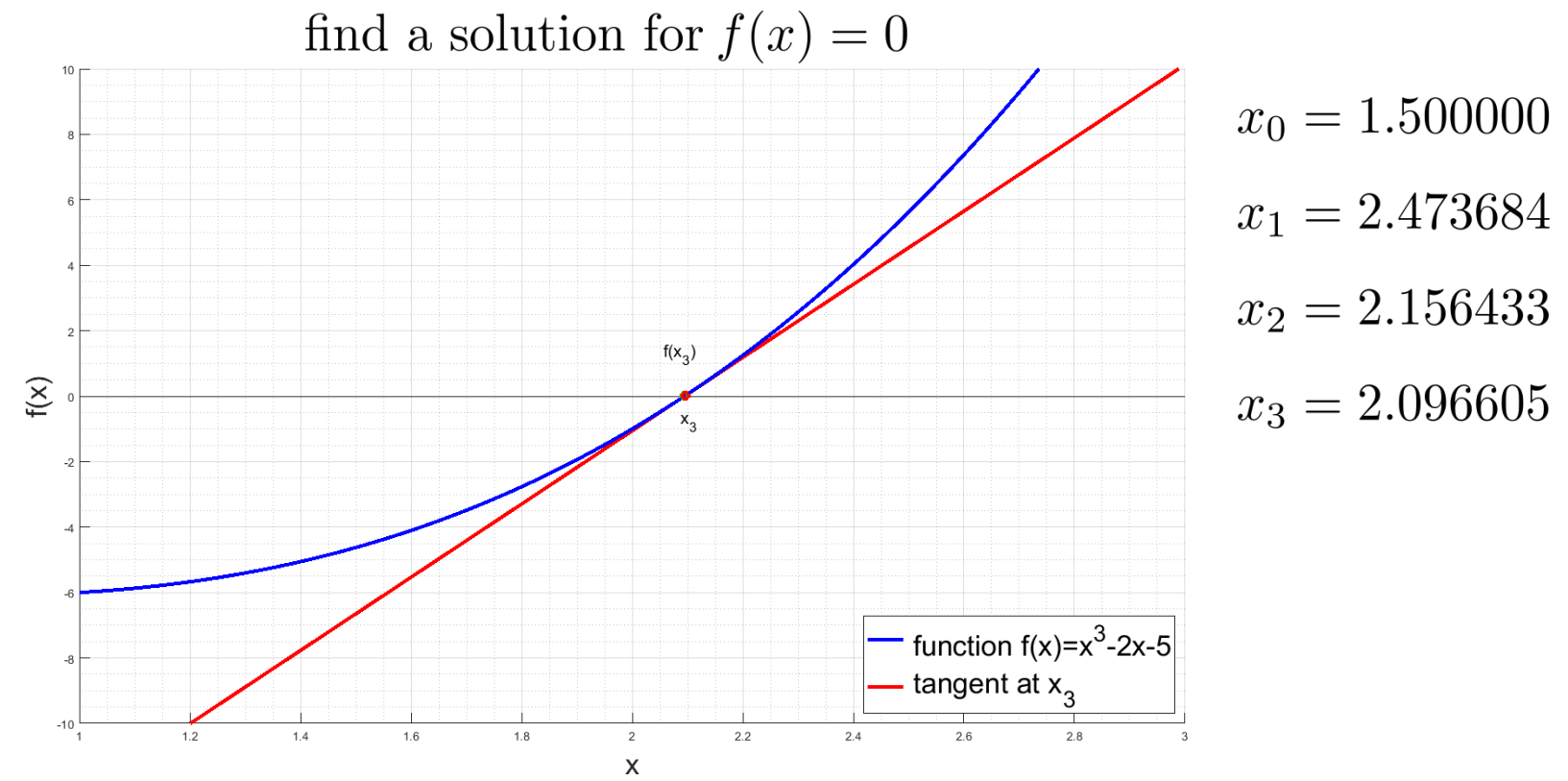

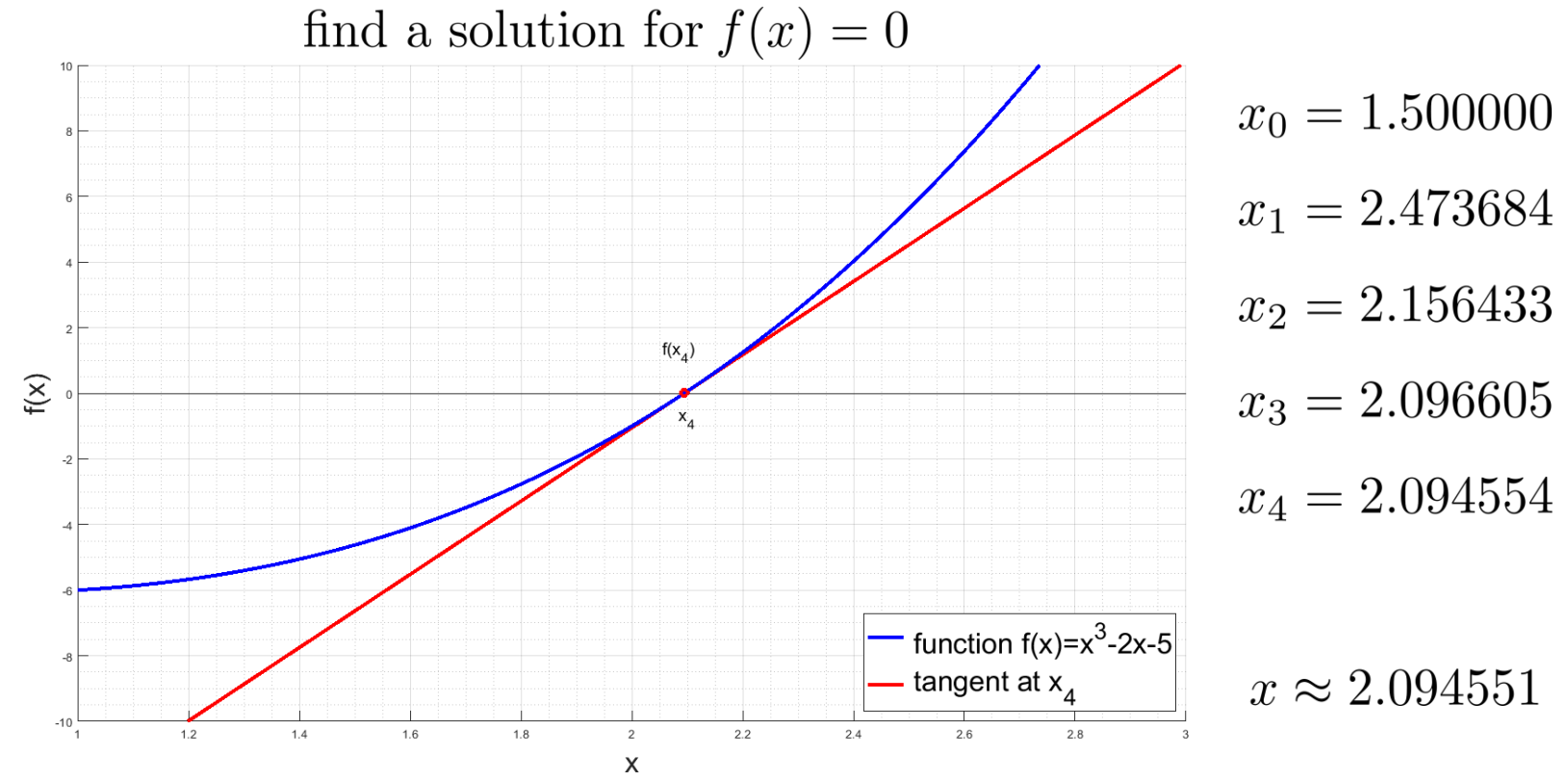

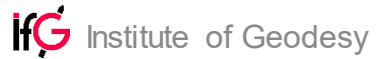

# Newton´s Method

 $E$  Linearization and Least Squares Adjustment

- $\Diamond$  Allows to solve non-linear equation systems
- $F(\mathbf{x}) = \mathbf{0}$ ... non linear multivariable equation system

 $x_0 \ldots$  starting point

 Linearization  $F(\boldsymbol{x} + \Delta \boldsymbol{x}) \approx F(\boldsymbol{x}) + \boldsymbol{J}_F(\boldsymbol{x}) \Delta \boldsymbol{x}$ 

 $\triangleright$  Iterate

$$
\begin{aligned} \boldsymbol{J}_{F}(\boldsymbol{x}_{n})\Delta\boldsymbol{x}_{n}+F(\boldsymbol{x}_{n})&=\boldsymbol{0}&\rightarrow\text{ least squares}\\ &\text{solution for }\Delta x_{n}\\ \boldsymbol{x}_{n+1}=\boldsymbol{x}_{n}+\Delta\boldsymbol{x}_{n} \end{aligned}
$$

Jacobian matrix

$$
\boldsymbol{J}_{F}(\boldsymbol{a}) := \frac{\partial F}{\partial x}(\boldsymbol{a}) = \left(\frac{\partial F_{i}}{\partial x_{j}}(\boldsymbol{a})\right)_{i,j} = \begin{bmatrix} \frac{\partial F_{1}}{\partial x_{1}}(\boldsymbol{a}) & \frac{\partial F_{1}}{\partial x_{2}}(\boldsymbol{a}) & \cdots & \frac{\partial F_{1}}{\partial x_{n}}(\boldsymbol{a}) \\ \vdots & \vdots & \ddots & \vdots \\ \frac{\partial F_{m}}{\partial x_{1}}(\boldsymbol{a}) & \frac{\partial F_{m}}{\partial x_{2}}(\boldsymbol{a}) & \cdots & \frac{\partial F_{m}}{\partial x_{n}}(\boldsymbol{a}) \end{bmatrix}
$$

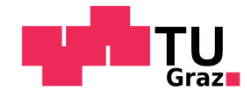

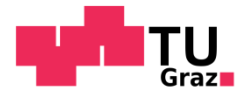

# Newton´s Method – Algorithm

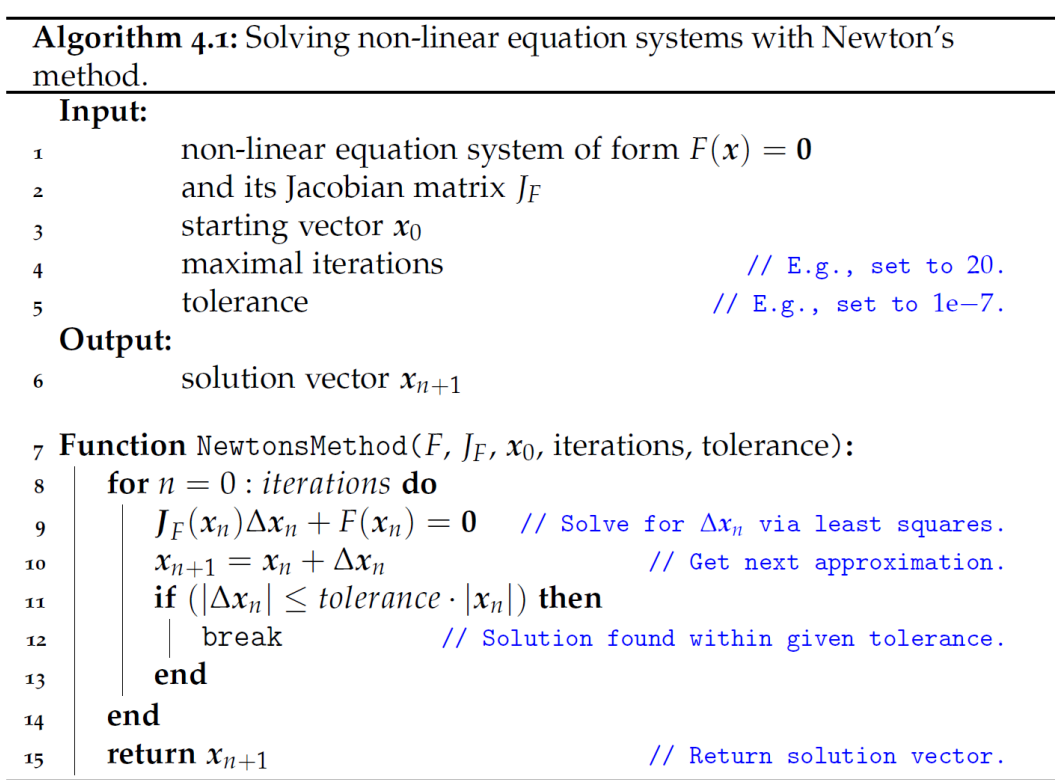

**IfG** Institute of Geodesy

# Interpolation of Pixel Values

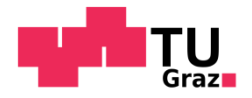

 $\boldsymbol{x}$ 

 $\overline{a}$  Get the pixel value at a subpixel location

- $\Diamond$  Get value from given image at location with subpixel coordinate
- $\Diamond$  Pixel  $\bullet$  with center  $\bullet$

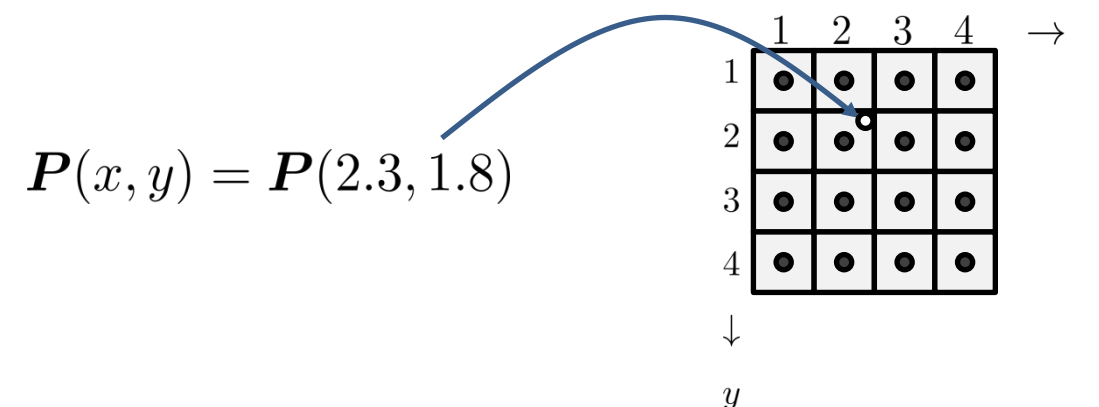

### $\overline{p}$  Also called resampling

# Interpolation of Pixel Values

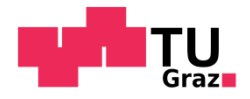

### $\mu$  Interpolation of different order

- $\Diamond$  Use neighboring pixel values to interpolate the new value
- $\Diamond$  Nearest, Linear, Cubic, Quintic, Windowed Sinc
- $\Diamond$  The sinc function is the Fourier transform of the rectangular function

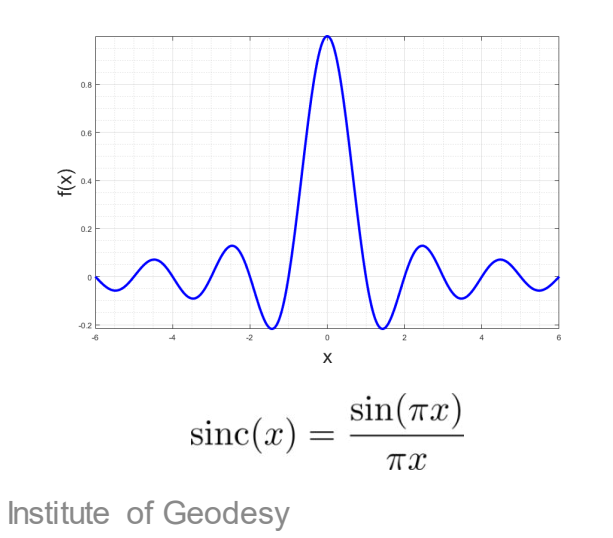

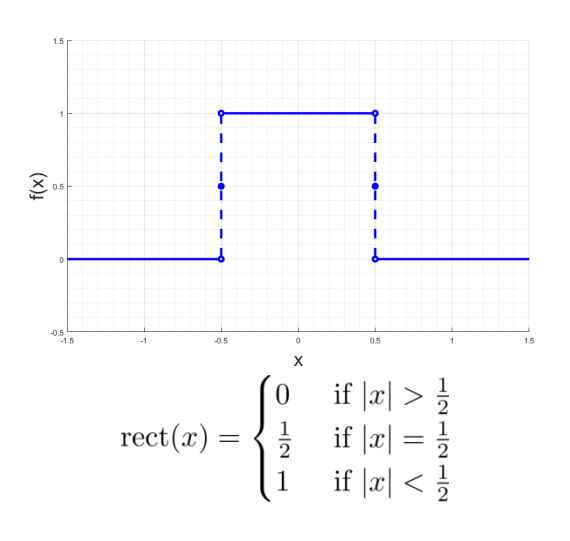

### $\mathsf{T}\mathsf{U}_\mathsf{Graz}$ Interpolation of Pixel Values - Example<sup>1</sup>

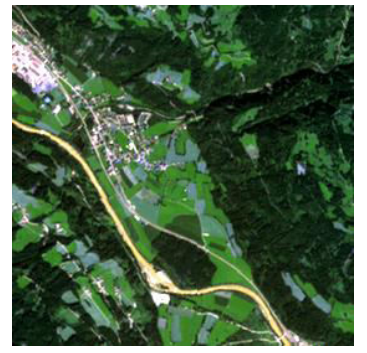

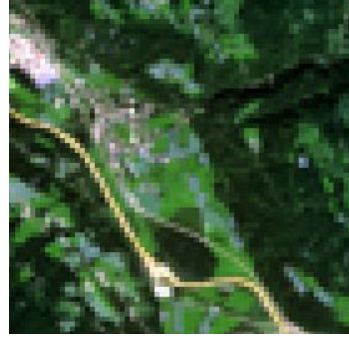

input input nearest nearest linear

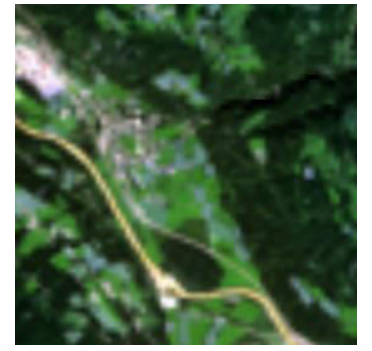

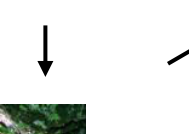

reduced by factor 4

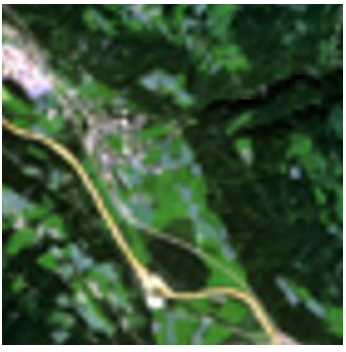

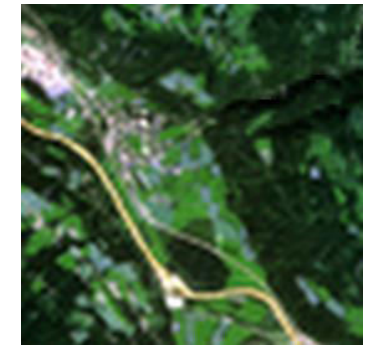

cubic sinc 16

# Interpolation of Pixel Values

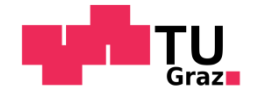

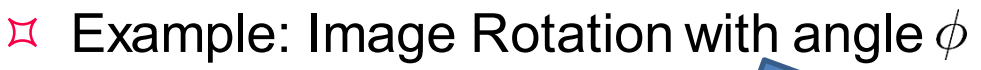

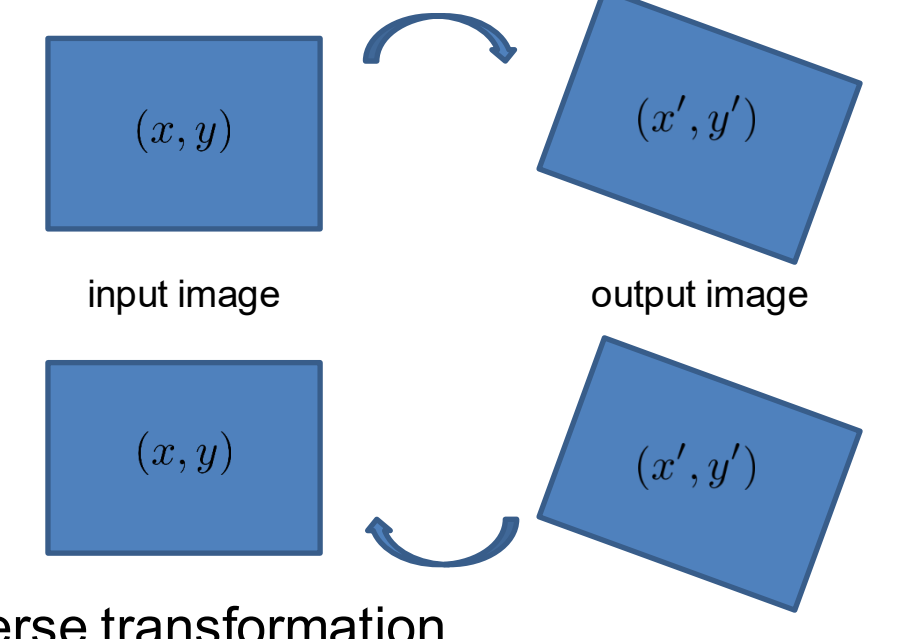

 $\boldsymbol{x}' = \boldsymbol{R}(\phi) \boldsymbol{x}$ 

 $\boldsymbol{x} = \boldsymbol{R}^{-1}(\phi) \boldsymbol{x}'$ 

 $\mu$  Inverse transformation

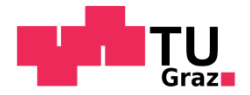

 $\mu$  Example: Image Rotation with angle  $\phi$ 

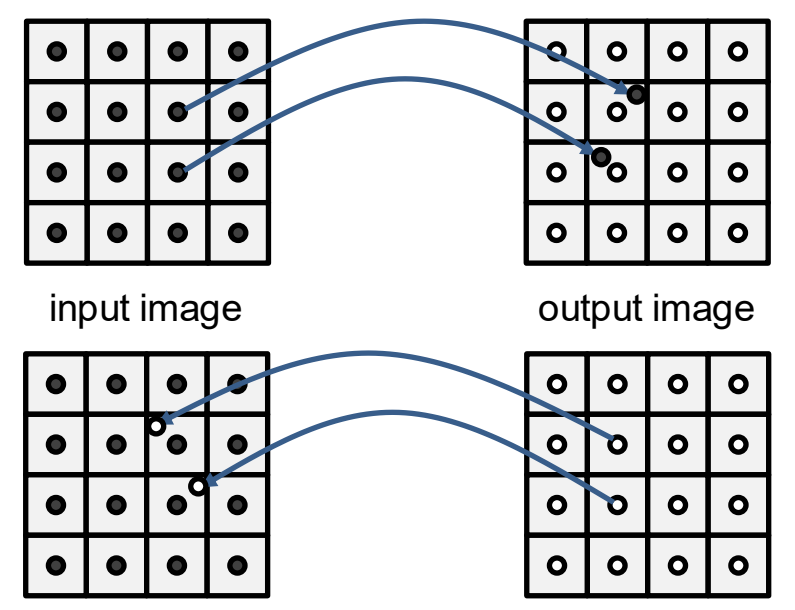

 $\boldsymbol{x}' = \boldsymbol{R}(\phi) \boldsymbol{x}$ direct mapping

 $\boldsymbol{x} = \boldsymbol{R}^{-1}(\phi) \boldsymbol{x}'$ 

indirect mapping

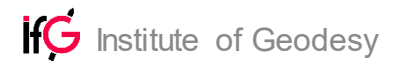

## License Statement

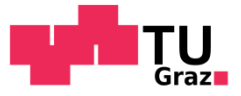

 Unless otherwise noted this work is licensed by **Roland Perko** under a [Creative Commons Attribution 4.0 International License](https://creativecommons.org/licenses/by/4.0/)

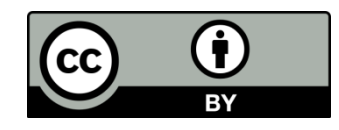

- Attributions
	- $\Diamond$  Image  $\P$   $\P$ <sub>in</sub>  $\P$ <sub>in</sub> by TU Graz, <u>[http://cd.tugraz.at](http://cd.tugraz.at/)</u>
	- ☆ Image ifG by TU Graz, <https://www.tugraz.at/institute/ifg/home/>

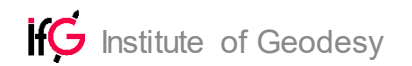